# Compilers and Interpreters

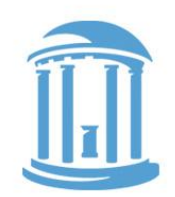

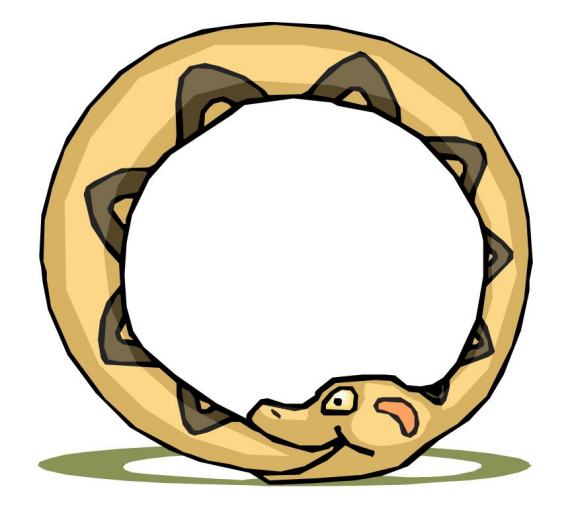

A compiler is a program that, when fed itself as input, produces ITSELF!

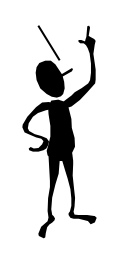

Then how was the first compiler written?

- Pointers, the addresses we can see
- Programs that write other programs
- Managing the details

Problem set #2 is out. (Warning it is significantly more time consuming than problem set #1)

### A Warm up question

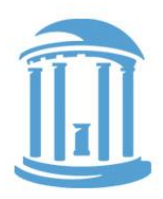

### x: .word 42  $main:$  lw  $t\theta$ , x  $li$  t1, x \*halt: j halt

miniRISCV

What is in registers t0 and tl after these two instructions are executed?

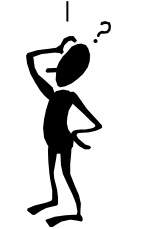

# An Aside: Let's C

 $\boldsymbol{C}$  is the ancestor to most languages commonly used today.  ${ {\rm Alqol, Fortran, Pascal} } \rightarrow C \rightarrow C++ \overbrace{\rightarrow} Java \rightarrow}$ Rust

C was developed to write the operating system UNIX.

C is still widely used for "systems" programming

C's developers were frustrated that the high-level languages available at the time, lacked many of the capabilities of assembly.

An advantage of high-level languages is that they are portable (i.e. not ISA specific). C, thus, was an attempt to create a portable blend of a "high-level language" and "assembler"

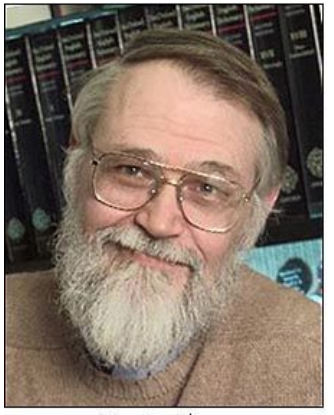

Brian Kernighan

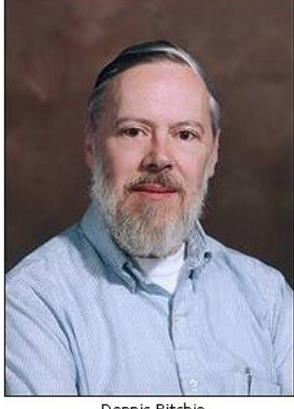

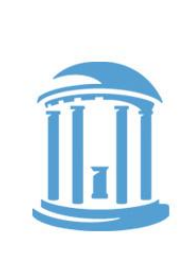

### C begat Java

C++ was envisioned to add Object-Oriented (OO) concepts from Simula and CLU on top of C

Java was envisioned to be more purely OO, and to hide the details of memory management as well as Class/Method/Member implementation

For our purposes C is almost identical to JAVA except:

- C has "functions", whereas JAVA has "methods".
- C has explicit variables that contain the **addresses** of other variables or data structures in memory.
- JAVA hides addresses under the covers.

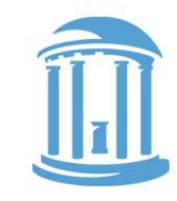

# Recall youR first C pointer!

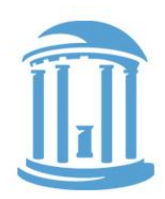

Let's start with a feature that Java does not have-- called "pointers"

int  $i = 4$ ; // simple integer variable int a[10]; // array of integers (a is a pointer) int  $*p$ ; // pointer to integer (s)

\*(expression) means the "contents of address computed by expression".

| \n $a[i] \equiv *(a+i)$ \n                     | \n        Array variables are our first hint that<br>\n        "pointers" exist. The name of an array tells<br>\n        us where a collections of indexable<br>\n        variables could be found.\n |
|------------------------------------------------|----------------------------------------------------------------------------------------------------|
| \n        a is a constant of type "int *"\n    | \n        We now know that all variables are<br>\n        short-hands for addresses in memory.\n                                                                                                    |
| \n        a[i] = a[i+1] = *(a+i) = *(a+i+1) \n | \n        Normal variables are just the 0 <sup>th</sup> element<br>\n        of a length "l" array." \n                                                                                               |

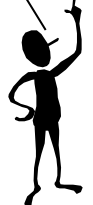

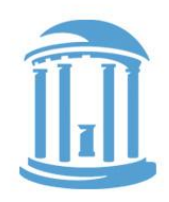

# Other Pointer Related Syntax

- **int i; // simple integer variable int a[10]; // array of integers int \*p; // pointer to integer(s)**
	- **p = &i; // & means address of (not AND) p = a; // no need for & on a**   $p = \alpha a[5];$  // address of  $6<sup>th</sup>$  element of a **\*p = 1; // change value of that location \*(p+1) = 1; // change value of next location p[1] = 1; // exactly the same as above p++; // step pointer to the next element (\*p)++; // increments contents of location \*p++; // get contents, and then modifies p**

The ampersand operator, "&", means "give me the address of this variable reference". Whereas the  $\searrow$  star operator, "\*", means "give me the contents of the memory location implied by the expression". These are VERY different things. Not to mention, "&" and "\*" can sometimes be confusing because of their other uses as "anding" and "multiplying" operators.

09/26/2022 <sup>-</sup> <sup>-</sup> Comp 31 - Fall 2022

### Legal uses of Pointers

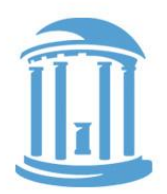

**int i; // simple integer variable int a[10]; // array of integers int \*p; // pointer to integer(s)** 

**So what happens when: p = &i; What is value of p[0]? What is value of p[1]?**

> p[0] is always an alias for the variable i in this context. p[1] could reference a[0], but don't count on it.

### C Pointers vs. object size

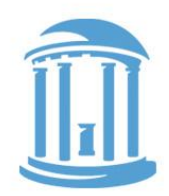

**int i; // simple integer variable int a[10]; // array of integers int \*p; // pointer to integer(s)**

 $i = *p++;$ 

 **Does "p++" really add 1 to the pointer? NO! It adds 4. Why 4?**

**...**

char \*q; , Java. C chars are 8-bit signed bytes. Java chars are 16-bits and hold The "char" type is slightly different than the type of the same name in only Unicode variables (they have no sign). Java has a type called "byte" that is most similar to a C "char".

#### **q++; // really does add 1**

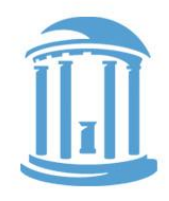

# Clear1,2,3, All are valid C!

```
void clear1(int array[], int size) \{\cdot\}^{\text{Written using "Array"}}for (int i = 0; i < size; i+1)
          array[i] = 0;}
void clear2(int array[], int size) { \hat{\mathcal{R}} semantics.
     for (int *p = array; p < array + size; p++)*_{D} = 0:
}
void clear3(int *array, int size) {
int *end = array + size;<br>int *end = array + size;
      while (array < end) 
          *array++ = 0} 
                                                  semantics
                                                   Written using C "Pointer"
```
### Pointer Summary

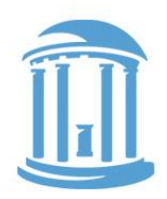

- In the "C" world and in the "machine" world:
	- a pointer is just the address of an object in memory
	- size of pointer is fixed and architecture dependent, regardless of size of object that it points to
	- to get to objects of the same type, we offset by increments of the object's size in bytes
	- Ex: to get the the i<sup>th</sup> object add i  $\star$  sizeof(object)
- More details:
	- int R[5] = R (i.e. R is an int\* to 20 bytes of storage)
	- R[i] ≡ \*(R+i) (array offsets are just pointer arithmetic)
	- int \*p = &R[3] = p =  $(R+3)$  (p points to 3<sup>rd</sup> element of R)

# Indirect Addressing

- What we want:
	- The contents of a memory location held in a register
- Examples:

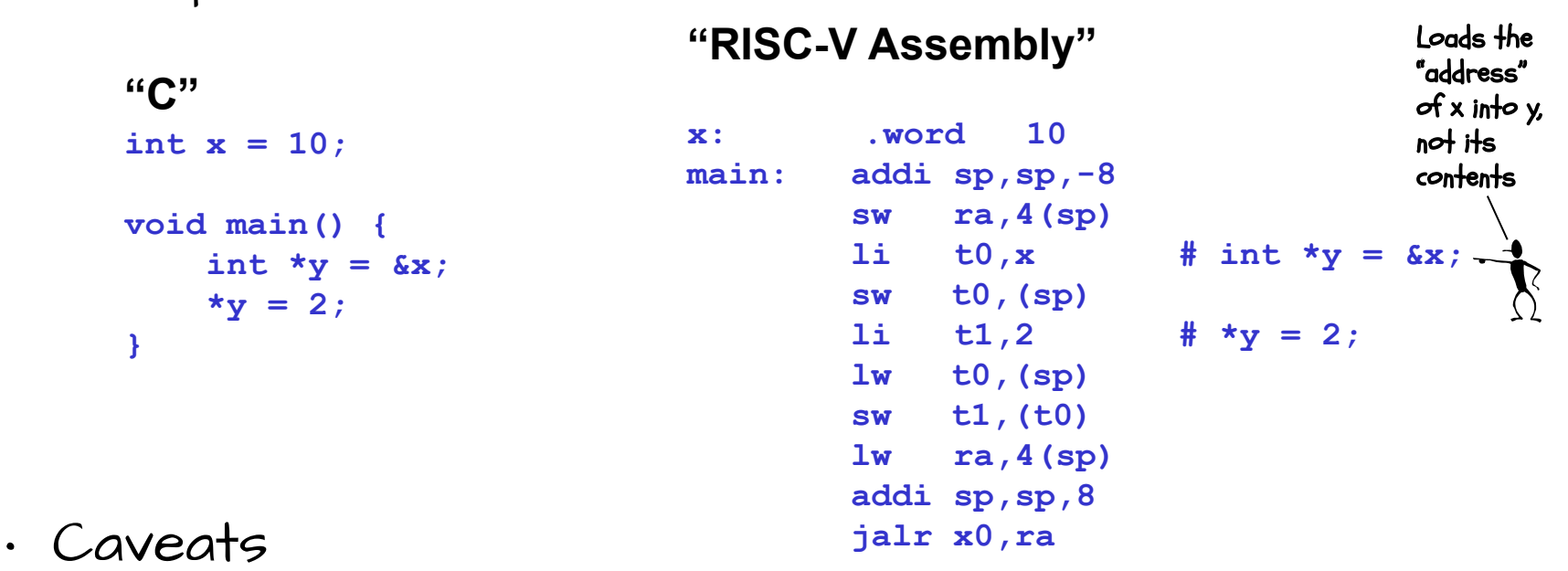

– You must make sure that the register contains a valid address (double, word, or short aligned as required)

# Compilers as Template Matchers

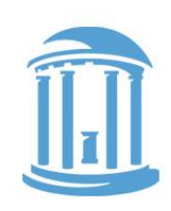

The basic task of a compiler is to scan a file looking for particular sequences of operators and keywords called templates.

The first major sort of template is an expression. We've already played around converting C expressions to assembly language. A compiler does basically the same thing. Here the compiler noticed

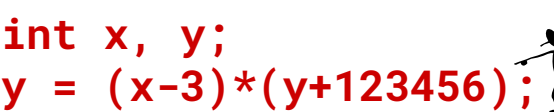

that the desired constant was too big to fit as an immediate constant, so it creates a new variable, c, to keep track of this constant. (Usually, compiler generated constant names are cryptic, so you can't generate them by chance).

**x: .word 0 y: .word 0 c: .word 123456 ... lw t0,x addi t0,t0,3 lw t1,y lw t2,c add t1,t1,t2 mul t0,t0,t1 sw t0,y** 

Once a template is matched, a compiler emits a specific code sequence.

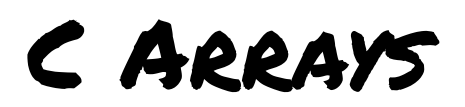

#### The C source code

**int hist[100];**

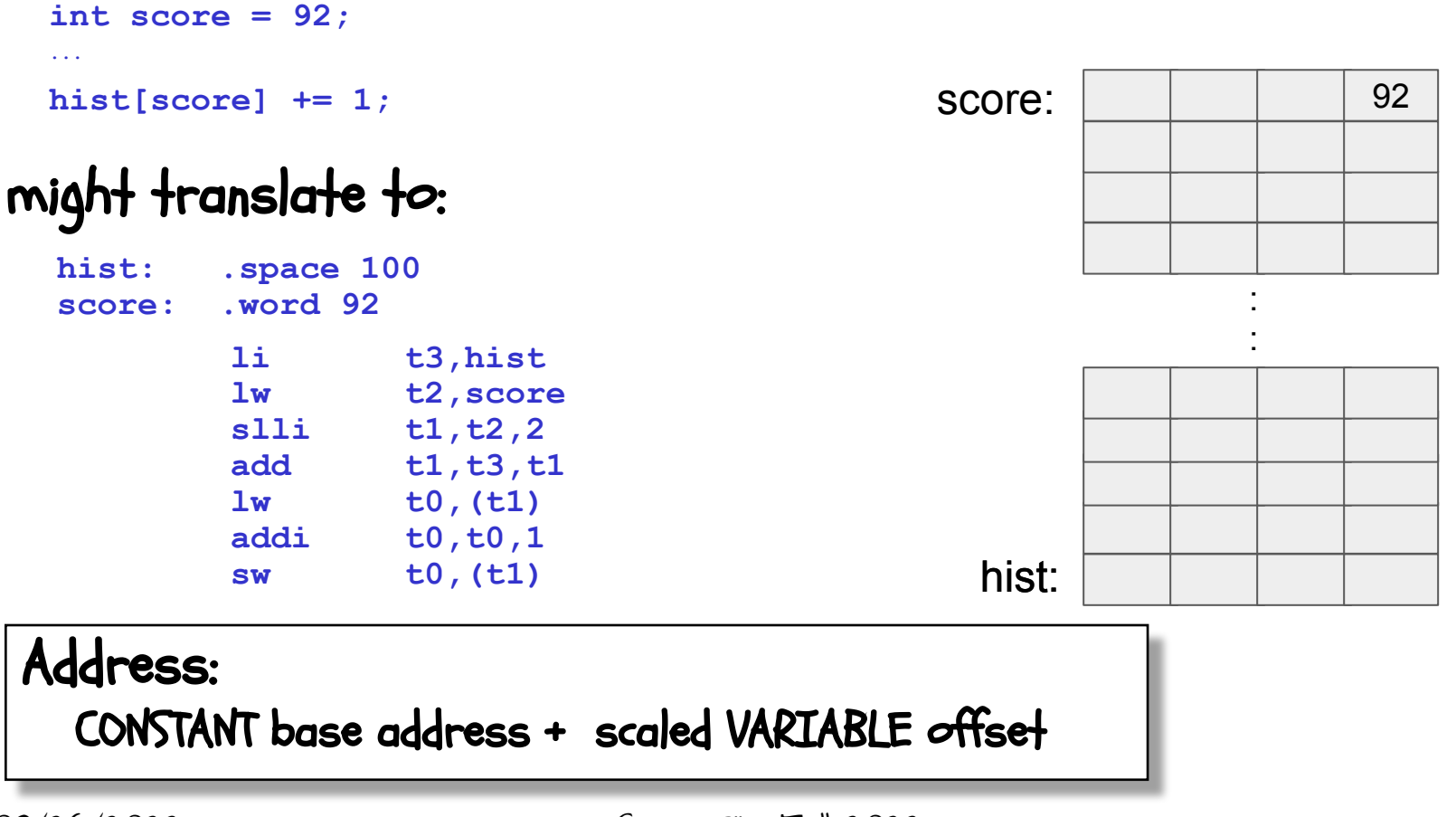

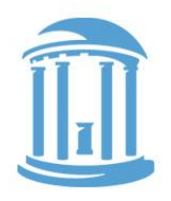

# C "structs"

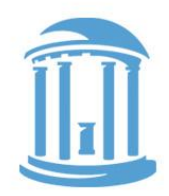

- C "structs" are lightweight "container objects" objects with members, but no methods.
- There is special "Java-like" syntax for accessing particular members: variable.member (actually, Java's dot operator "." is borrowed from C)
- You can also have pointers to structs.

```
C provides an new operator 
to access them:
     pointerVariable->member
In place of the alternative syntax: \frac{d}{dt} are note
      (*pointerVariable).member
                                                         struct Point {
                                                                int x, y;
                                                          } P1, P2, *p;
                                                         ...
                                                         P1.x = 157;
                                                          ...
                                                         p = &P1;
                                                         p->y = 123;
                                             An implied 
                                             dereference with 
                                             an implied 
                                             offset. Similar 
                                             +o *(p+1)
                                                  Here the 
                                                 dereference 
                                                 explicit by 
                                                 requires 
                                                 more 
                                                  typing.
```
### STRUCTS IN ACTION

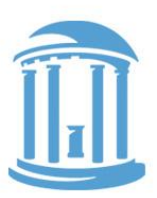

#### **struct Point { int x, y; } P1, P2, \*p; ... P1.x = 157; ... p = &P1; p->y = 123;**

### might translate to:

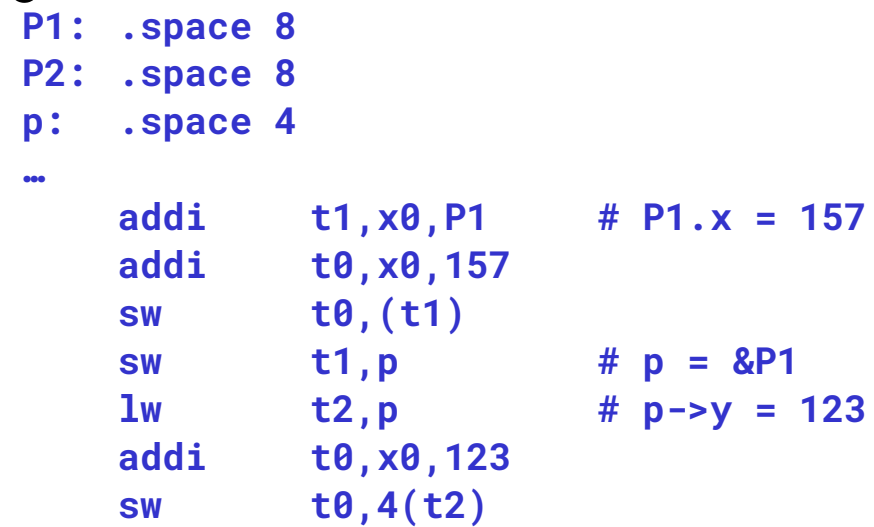

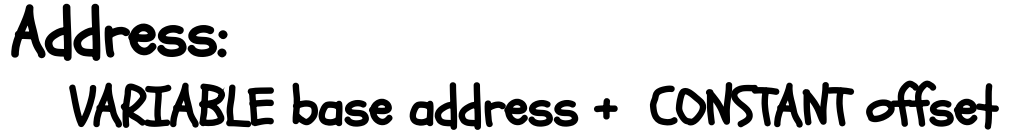

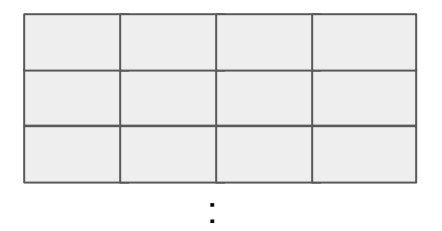

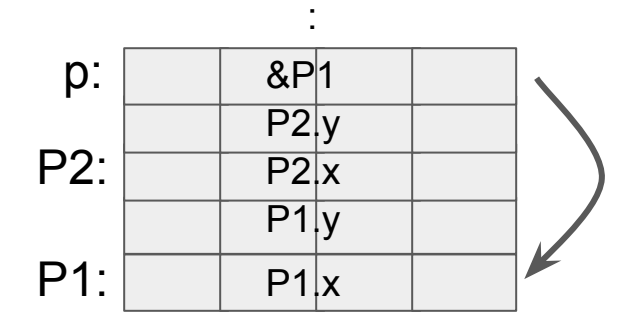

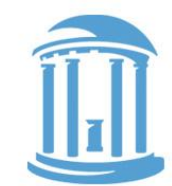

# C "if" to Assembly Translation

**C code:**

**if (***expr***) {** *STUFF* **}**

#### **C code:**

**if (***expr***) {** *STUFF1* **} else {** *STUFF2* **}**

**RISC-V assembly:**

 **(compute** *expr* **in t0) beq t0,x0,Lendif (compile** *STUFF***)**

**Lendif:**

**RISC-V assembly:**

 **(compute** *expr* **in t0)** 

**beq t0,x0,Lelse**

**(compile** *STUFF1***)**

**j Lendif**

**Lelse:**

 **(compile** *STUFF2***)**

**Lendif:**

Note: the branches used in assembly "SKIP" code blocks rather than cause them to be executed. This often results in a complement test!

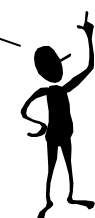

# C "WHile" Loops

**C code: while (expr) { STUFF**

**}** 

#### **Assembly:**

**Lwhile:**

#### **(compute** *expr* **in t0)**

**beq t0,x0,Lendw (compile STUFF)**

**j Lwhile**

**Lendw:**

#### **Alternate Assembly:**

**j Ltest Lwhile: (compile STUFF) Ltest: (compute** *expr* **in t0) bne t0,x0,Lwhile Lendw:**

Compilers spend a lot of time optimizing in and around loops.

- moving all possible computations outside of loops
- unrolling loops to reduce branching overhead
- simplifying expressions that depend on "loop variables"

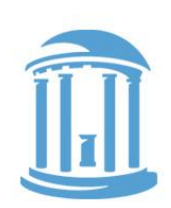

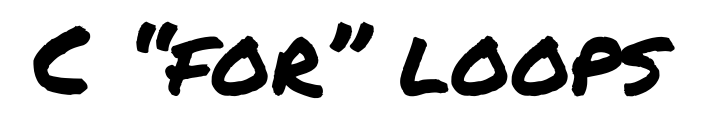

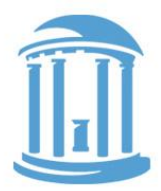

• Most high-level languages provide loop constructs that establish and update an iterator, which controls the loop's behavior

```
for (initialization; conditional; afterthought) {
   STUFF;
}
```
#### **Assembly:**

 **(compile initialization)**

**Lfor:**

**(compute conditional in t0) beq t0,z0,Lendfor (compile STUFF) (compile afterthought) j Lfor**

**Lendfor:**

For loops are the most commonly used form of iteration found programming languages.

Their advantage is readability. They bring together the three essential components of iteration, setting an initial value, establishing a termination condition, and giving an update rule.

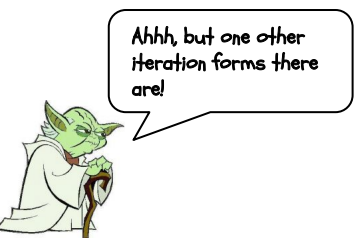

SOme afterthoughts

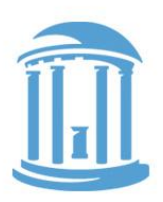

What if you have more than 8 arguments? The caller allocates space on the stack before calling the function

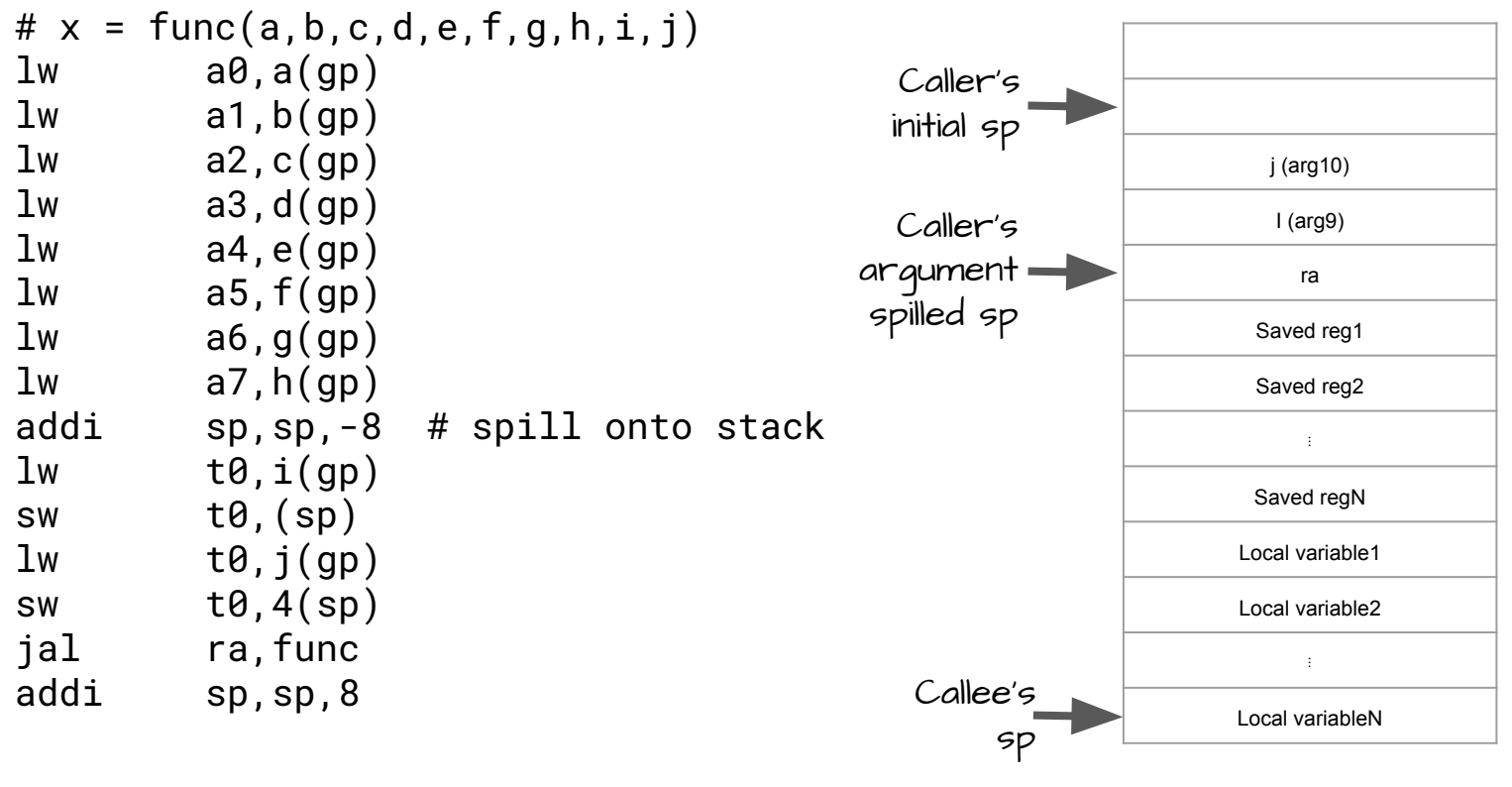

09/26/2022 Comp 31 - Fall 2022

### **NEXT TIME**

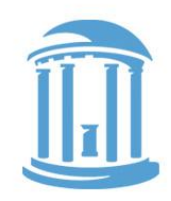

- The details behind assemblers
- 2-pass and 1-pass assembly
- Linkers and dynamic libraries

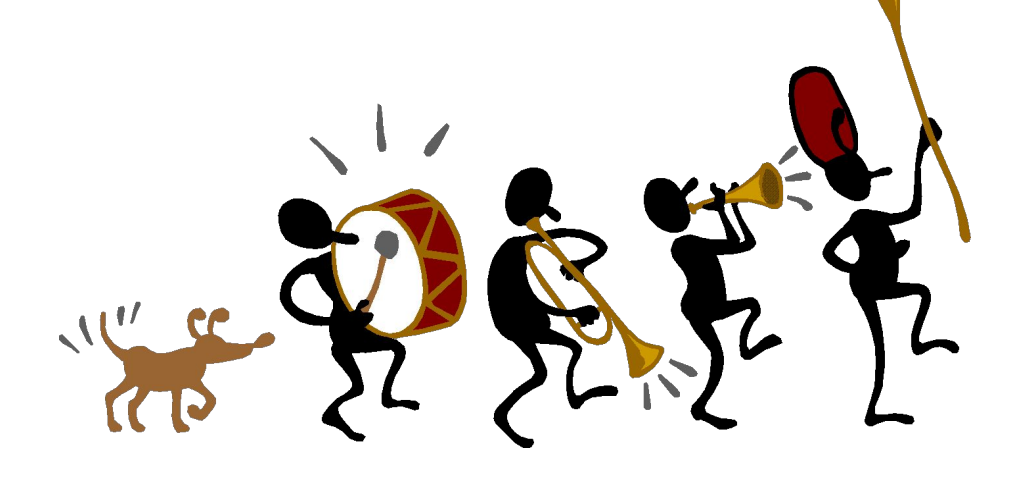